## **L03: Your own story with ArcGIS and R**

## **Things we cover in this session**

In this session, we will discuss some basic statistical tests and methods which help you to extract information from your data.

## **Things you need for this session**

[W03-1: Your own story](https://geotraining.geomedienlabor.de/doku.php?id=en:courses:training:element-20:worksheets:sm-ws-03-1)

## **Things to take home from this session**

At the end of this session you should be able to

- do some advanced analysis of your (biodiversity) data sets using R
- predict some biodiversity indicators using environmental variables
- basically handle remote sensing data sets
- publish your own story using ArcGIS story maps

From: <https://geotraining.geomedienlabor.de/> - Permanent link: **<https://geotraining.geomedienlabor.de/doku.php?id=en:courses:training:element-20:lecture-notes:sm-ln-03>**

Last update: **2023/08/29 13:56**

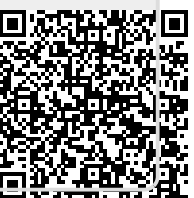